B2901A-02

# Modification Recommended Service Note

Supersedes: NONE

# B2901A Precision Source/Measure Unit, 1ch, 100fA resolution, 210V, 3A DC/10.5A pulse

# **Serial Numbers:** All

The Problem – May have an internal communication error at the power on or when updating the firmware to the revisions described in this service note.

# Parts Required:

NONE.

#### ADMINISTRATIVE INFORMATION

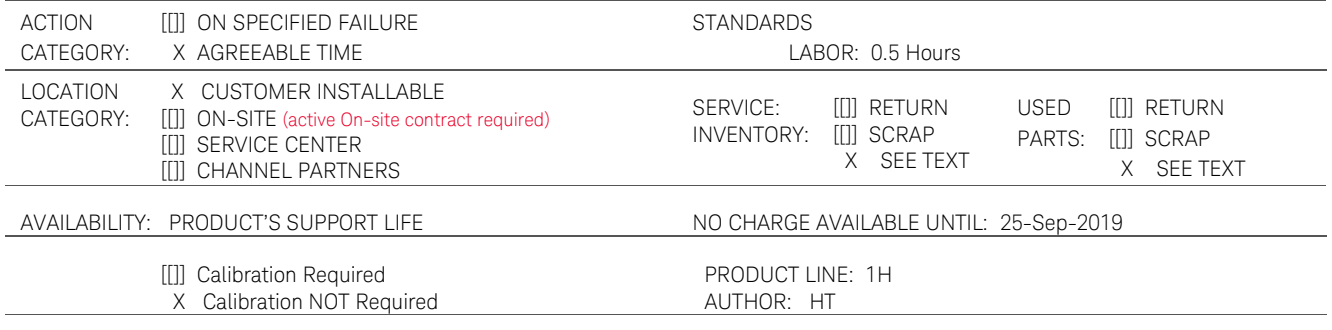

ADDITIONAL INFORMATION:

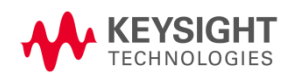

## Situation:

The B2901A with the following firmware revisions may have an internal communication error. This error may occur at the power on or when updating the firmware to the below revisions.

> Firmware revision: 3.1.1645.5820 Firmware revision: 3.2.1744.8690 Firmware revision: 3.3.1815.4700

And it can be solved by installing the Firmware revision 3.3.1829.4835 or later.

## Solution/Action:

#### Procedure

(a) Confirm the firmware revision as follows and check against the table above.

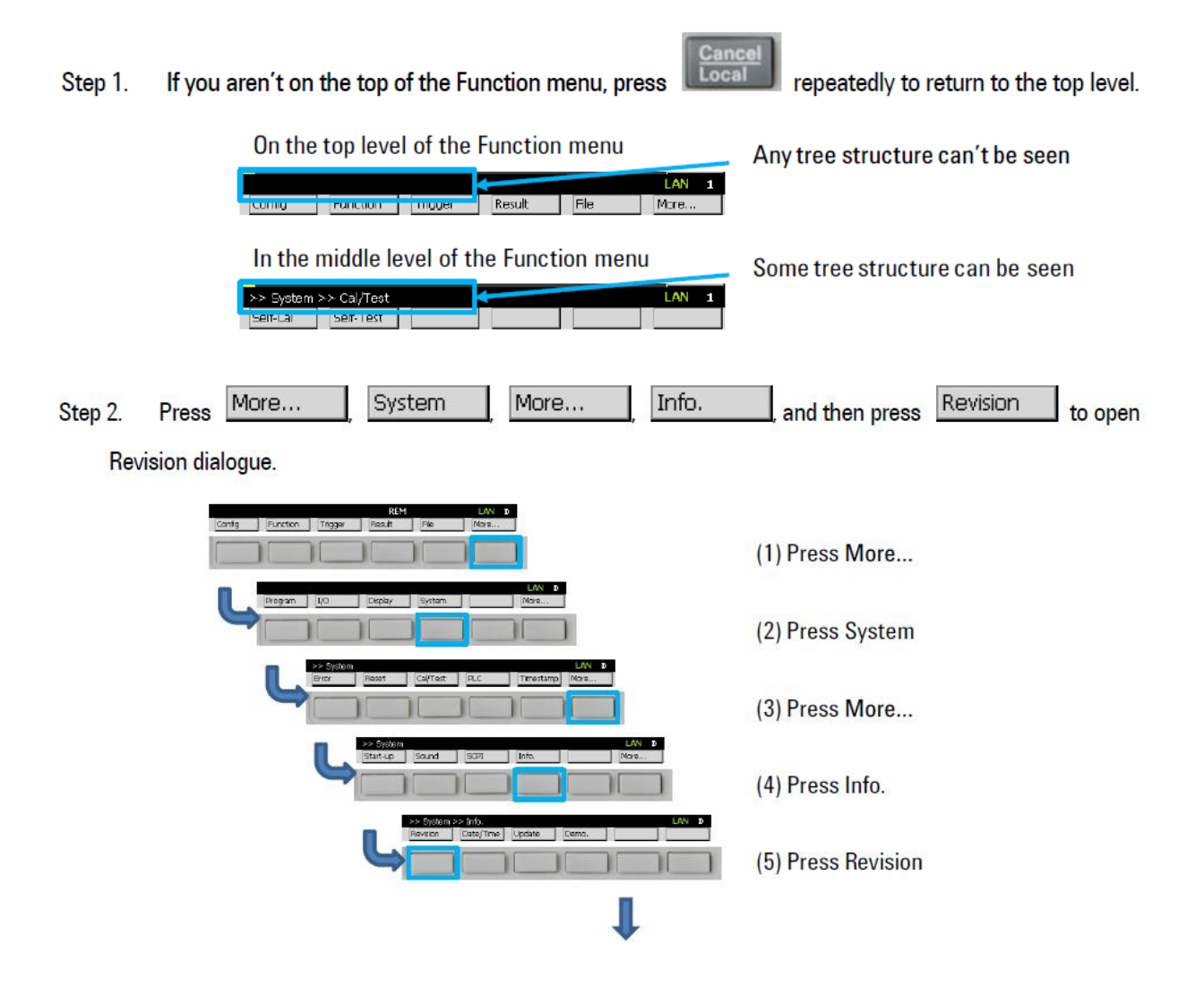

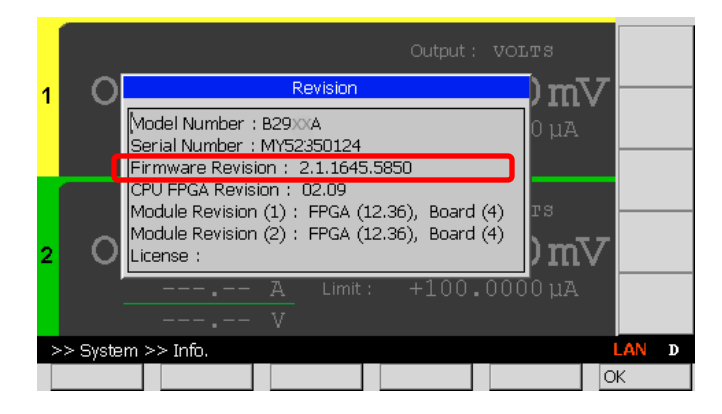

Step 2: If the firmware revision displayed is 3.1.1744.8690 or earlier, install the firmware 3.3.1829.4835 or later, following the procedure below.

- (b) Downloading and Installing the firmware
	- Step 1: Download the firmware (3.3.1829.4835 or later revision) from the link below and install it. <https://www.keysight.com/main/software.jspx?ckey=2119177&lc=jpn&cc=JP&nid=-33504.0.00&id=2119177>

NOTE: The installation instruction is available in the website.

#### Revision History:

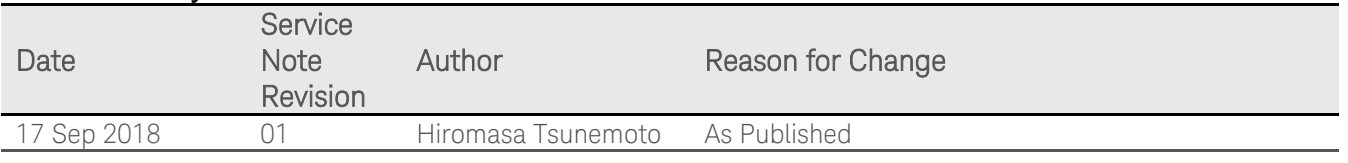